# <u>Physique</u> Programme 2016

# **Livret spécial pour le professeur**

**4**

 $\sqcup$ 

**CYCLE** 

# **Les ressources numériques de la collection ESPACE** .................. p. 2  $\rightarrow$  Animations  $\blacktriangleright$  Exercices interactifs **◆ Vidéos de cours** Cartes mentales animées Vidéos d'expériences Vidéos documentaires Les ressources <>> **S** eduMedia L'application Bordas FlashPage Liste des ressources numériques du manuel de cycle 4 **L'offre numérique ESPACE** ..................................................................... p. 8 Le manuel numérique enseignant Le manuel numérique élève 200 La classe interactive *Plus de 250 ressources numériques pour le cycle 4*

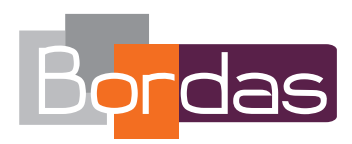

Votre collection ESPACE est accompagnée de plus de 250 ressources numériques de types variés, pour réaliser une activité, réviser, comprendre ou aller plus loin :

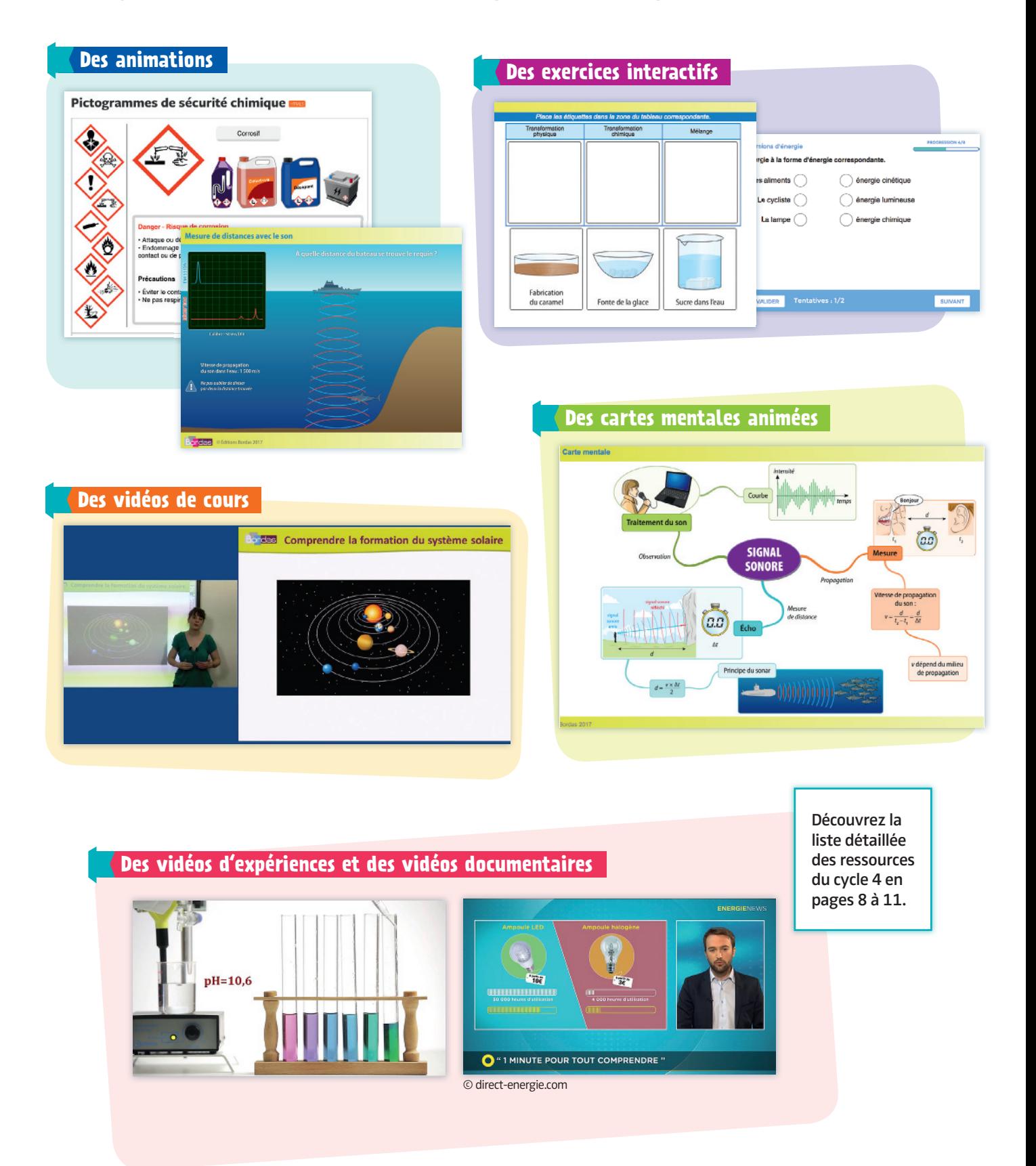

# **de la collection ESPACE**

# Les ressources <>>
Cole duMedia

Mondialement reconnue pour la qualité de ses ressources pédagogiques, eduMedia est une entreprise française qui, depuis plus de 10 ans, conçoit et produit des contenus interactifs pour l'apprentissage de la physique-chimie. Cette expertise a notamment été reconnue en 2014 avec une nomination aux Bett Awards de Londres.

Motivantes, les animations d'eduMedia permettent d'optimiser et de concrétiser de façon réaliste la compréhension et l'apprentissage de notions fondamentales des nouveaux programmes du cycle 4.

Vous trouverez dans la collection ESPACE près de 100 animations eduMedia pour le cycle 4, en lien direct avec le programme et les contenus des manuels ESPACE.

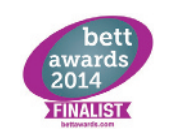

Le Bett est le rendezvous mondial du numérique dans l'éducation : 700 exposants, plus de 35 000 visiteurs et 121 pays représentés.

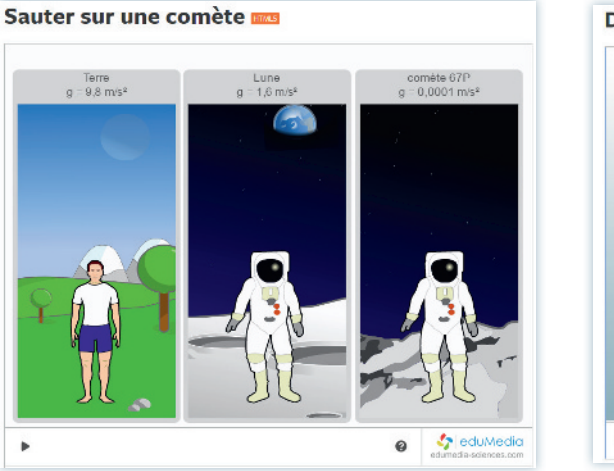

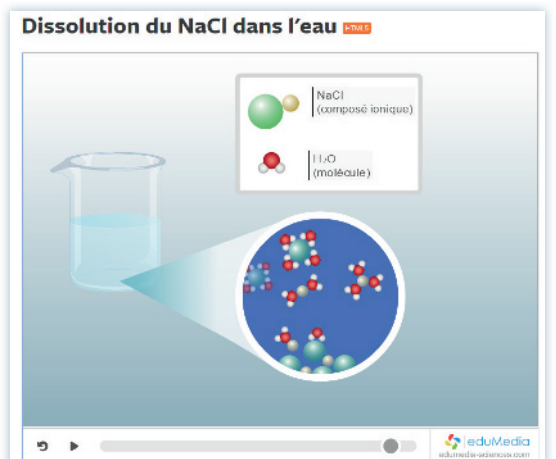

Animations en **HTML5** compatibles sur tous supports (tablettes IOS, Androïd et ordinateurs PC/Mac).

# Comment accéder aux ressources numériques du manuel ? C'est très simple.

Pour vous : un accès en vidéo-projection depuis votre manuel numérique enseignant OFFERT pour tout prescripteur de la collection.

Pour vos élèves : à la maison, un accès direct à ces ressources depuis leur manuel papier\*, en téléchargeant l'application gratuite Bordas Flashpage Flash<br>PAGE puis en « flashant » la page qui contient la ressource numérique.

manuel numérique enseignant ou élève et depuis le manuel papier.

Flash PAGE

**Télécharger** gratuitement Bordas FlashPage : Google play l'App Store

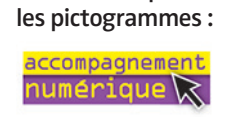

Il suffit de repérer

Un accès simple et rapide depuis le

Dès maintenant : toutes les ressources eduMedia et toutes les ressources du chapitre 10 sont accessibles depuis votre spécimen. Les autres ressources seront disponibles d'ici mi-juillet 2017.

\* Pour les élèves équipés de manuels numériques élèves, l'accès se fait directement depuis le manuel numérique.

# **Les ressources numériques**

# **Liste des ressources numériques du manuel de cycle 4**

Chaque chapitre comprend une carte mentale animée et une série d'exercices interactifs pour vérifier les acquis des trois objectifs (non détaillés ici). : animation eduMedia

# **Pour expérimenter en toute sécurité**

• Pictogrammes de sécurité chimique animation

## **Chapitre 1 – États et changements d'état**

- Cycle de l'eau **animation P** *p.* 15
- Chauffage de la glace d'eau pure **animation** *p. 18*
- Tracer un graphe (relevé de température) animation *p. 18*
- Interpréter une courbe de changement d'état vidéo de cours *p. 18*
- **•** Test sur les changements d'état exercice interactif p. 22
- Utilisation du banc Kofler vidéo d'expérience *p. 24*

#### **Chapitre 2 – Masse, volume et changement d'état**

- Augmentation de volume lors de la solidification de l'eau vidéo d'expérience *pp. 27, 30 & 33*
- Le modèle particulaire de la matière animation *pp. 29 & 30*
- Expliquer un changement d'état vidéo de cours *pp. 29 & 30*

#### **Chapitre 3 – Mélanges**

- Mélanges et corps purs **animation** *p.* 38
- **•** Traitement des eaux usées **animation p.** 40
- Potabilisation **animation** *p. 40*
- Potabilisation  $\# 2$  **animation**  $\bullet$  *p.* 40
- Décantation et filtration d'une eau boueuse vidéo d'expérience *p. 40*
- Expliquer la distillation vidéo de cours pp. 41 & 42
- La miscibilité animation *p. 42*

#### **Chapitre 4 – Dissolution**

- La dissolution **animation** *pp.* 52 & 54
- Récupération du gaz d'une eau gazeuse par déplacement d'eau vidéo d'expérience *pp. 53 & 54*
- Dissolution du NaCl dans l'eau **animation** *p.* 54
- Connaitre les propriétés de la dissolution vidéo de cours *p.* 54

# **Chapitre 5 – Masse volumique**

- Modélisation des courants marins vidéo d'expérience *p. 63*
- Sous-marin **animation** *p. 66*
- **•** Conversion de masses volumiques **animation** *p. 66*
- Déterminer la masse volumique d'un matériau vidéo de cours *p. 66*

#### **Chapitre 6 – Solubilité**

- Dissolution de NaCl dans l'eau **animation** *p.* 78
- Connaitre les paramètres qui influent sur la solubilité vidéo de cours *p. 78*

#### **Chapitre 7 – Transformations chimiques**

- La rouille **animation** *p. 86*
- Transformation physique, transformation chimique et mélange animation *pp. 86 & 90*
- Pictogrammes de sécurité chimique animation *pp. 88 & 96*
- Qu'est-ce que l'effet de serre ? vidéo documentaire *p. 89*
- Identifier une transformation chimique vidéo de cours *p. 90*
- Test sur les transformations et les mélanges exercice interactif *p. 93*

#### **Chapitre 8 – Réactions chimiques**

- Combustion **animation** *pp. 100 & 102*
- Quiz combustion **animation p.** 102
- Symboles et formules chimiques **animation** *p. 102*
- Test sur les formules chimiques exercice interactif *p. 102*

• Exploiter une équation de réaction chimique vidéo de cours *pp. 100 & 102* 

• Conservation de la masse lors d'une transformation chimique vidéo d'expérience *p. 102*

# **Chapitre 9 – Des atomes aux ions**

- L'atome **animation** *p. 110*
- **•** Tableau de Mendeleïev **animation 2** *p. 112*
- Mendeleïev (Historique) **animation p.** 114
- Déterminer la structure d'un atome ou d'un ion
- vidéo de cours *pp. 112 & 114*
- **•** Test sur le modèle de l'ion exercice interactif pp. 112 & 114
- Atomes, ions et molécules **animation p. 114**
- Test sur l'identification des ions **exercice interactif** p. 114

# **Chapitre 10 – Acides et bases**

- Création d'une échelle de teintes vidéo d'expérience *p. 124*
- Décrire la réaction entre l'acide chlorhydrique et le fer vidéo de cours *pp. 125 & 126*
- Ajout de soude à de l'acide chlorhydrique animation *p. 126*

# **de la collection ESPACE**

• Mesure de pH **animation p. 126** 

• Solution acide ou basique - Test au papier pH vidéo d'expérience *p. 126*

## **Chapitre 11 – La Terre et le système solaire**

- La structure du système solaire **animation** *pp. 134 & 138*
- Le système solaire vidéo documentaire *pp. 134 & 138*
- Comprendre la formation du système solaire vidéo de cours *pp. 136 & 138*
- La formation de la Terre vidéo documentaire *pp. 137 & 138*
- Soleil Terre Lune **animation** *p. 138*
- Soleil Terre Lune # 2 **animation** *p. 138*
- **•** Test sur le système solaire 1 exercice interactif p. 140
- **•** Test sur le système solaire 2 exercice interactif p. 140

#### **Chapitre 12 – Structure de l'Univers**

- · L'Univers sort-il d'un œuf ? vidéo documentaire *pp. 147 & 150*
- Des longueurs dans l'Univers **exercice interactif** p. 149
- Notre Univers **animation** *p. 150*

• Connaitre la structure et l'histoire de l'Univers vidéo de cours *p. 150*

### **Chapitre 13 – Noyau atomique**

- Mendeleïev (Historique) **animation P** p. 158
- Représentation symbolique du noyau d'un atome vidéo de cours *pp. 159 & 162*
- · Attaque du cuivre par l'acide nitrique vidéo d'expérience *p. 160*
- **•** Structure de la matière **animation 162**
- **•** Tableau de Mendeleiev **animation p.** 162
- Comprendre la notion d'élément chimique vidéo de cours *p. 162*

# **Chapitre 14 – De l'infiniment petit à l'infiniment grand**

- Test sur les ordres de grandeur exercice interactif p. 170
- Utiliser les puissances de 10 et les ordres de grandeur vidéo de cours *pp. 170 & 174*

#### **Chapitre 15 – Mouvement d'un objet**

- **•** Translation/téléphérique **animation** *p. 182*
- **•** Jongleur **animation p.** 183 & 186
- Trajectoire d'astres selon l'observateur animation *p. 185 & 186*
- Comprendre la relativité du mouvement vidéo de cours *p. 186*

#### **Chapitre 16 – Mouvement et vitesse**

- Mouvement rectiligne **animation P** pp. 194, 195 & 198
- Cinématique **animation** *pp. 194, 195 & 198*
- Représenter la vitesse d'un objet vidéo de cours *pp. 196 & 198*

Saut en longueur p. 197 vidéo documentaire *p. 197* À télécharger sur le site du professeur

www.bordas-espace.fr/college

# **Chapitre 17 – Interactions et forces**

- Dynamomètre **animation** *p. 209*
- Équilibre **animation** *p. 210*
- Représenter des forces vidéo de cours p. 210
- Principe d'action/réaction **animation** *pp. 210 & 215*

## **Chapitre 18 – Poids et masse**

- Poids et masse **animation pp. 218 & 222**
- Poids / Masse sur Terre **animation** *p. 219*
- Connaitre la relation entre le poids et la masse vidéo de cours *pp. 219 & 222*

• Déplacements en impesanteur vidéo documentaire *pp. 221 & 222*

- Quiz poids et masse **animation** *p. 222*
- **Poids / Masse sur la Lune animation Profit Avenue**
- Sauter sur une comète **animation p. 222**

#### **Chapitre 19 – Gravitation universelle**

- Connaitre la loi de gravitation universelle vidéo de cours *pp. 230, 231 & 234*
- Soleil Terre Lune **animation** *p. 231*
- Soleil Terre Lune #2 **animation** *p. 231*
- Gravitation universelle (historique) **animation** *p. 231*
- **•** Comète de Halley **animation p. 231**
- Ariane 5 **animation** *p. 233*
- **Satellite animation p.** 234
- Comment mettre un satellite en orbite autour de la Terre ? vidéo documentaire *pp. 233 & 234*
- La gravité selon Newton vidéo documentaire *p. 234*
- **•** Gravitation universelle **animation p.** 239

#### **Chapitre 20 – Sources, transferts et conversions d'énergie**

- Énergies et moyens de transport animation *p. 242*
- · Les énergies renouvelables vidéo documentaire
- *pp. 243, 244 & 246*
- **•** Les énergies non renouvelables vidéo documentaire *pp. 243, 244 & 246*
- **•** Production électrique **animation** *pp. 243 & 246*
- Modélisation du fonctionnement d'une lampe dynamo vidéo d'expérience *p. 245*

# **Les ressources numériques**

• Distinguer transferts et conversions d'énergie vidéo de cours *p. 246*

## **Chapitre 21 – Température, chaleur et énergie thermique**

- Évaporation endothermique de l'acétone vidéo d'expérience *p. 254*
- Analyser un transfert thermique vidéo de cours p. 258
- Conduction thermique **animation p. 258**
- **Convection thermique animation p. 258**

#### **Chapitre 22 – Énergie cinétique et énergie potentielle**

- Les montagnes russes vidéo d'expérience p. 268
- Chute libre parabolique **animation p. 270**
- Établir un bilan énergétique pour un objet en mouvement vidéo de cours *p. 270*

#### **Chapitre 23 – Énergie chimique**

• Caractériser une pile et une batterie vidéo de cours *pp. 279, 280 & 282*

• Moteur à explosion#2 **animation** • *p. 281* 

#### **Chapitre 24 – Énergie lumineuse**

• Caractériser une source de lumière vidéo de cours *pp. 293 & 294*

• Éclairage : comment bien choisir ses ampoules ? vidéo documentaire *pp. 293 & 294*

#### **Chapitre 25 – Énergie nucléaire**

- Fission nucléaire **animation** *pp. 302, 305 & 306*
- Peut-on transformer du plomb en or ? vidéo documentaire *p. 303*
- Production électrique **animation** *pp. 304 & 306*

• Décrire le fonctionnement d'une centrale nucléaire vidéo de cours *pp. 304 & 306*

- **•** Fusion nucléaire **animation p** pp. 305 & 306
- $\bullet$  ITER **animation**  $\bullet$  *p.* 305

#### **Chapitre 26 – Circuits électriques**

- Lampe torche **animation** *p. 314*
- Circuit électrique **animation** *pp. 314 & 316*
- Conducteurs et isolants **animation p. 315**
- Tester la conduction électrique vidéo de cours *pp. 315 & 318*
- Montage en série et en dérivation **animation** *p.* 317
- · Dipôles en série et en dérivation vidéo d'expérience *pp. 317 & 318*
- Pourquoi les lampes brillent-elles correctement dans un circuit en dérivation ? animation *p. 318*
- Le courant électrique vidéo de cours *p. 318*

#### **Chapitre 27 – Tension électrique et lois associées**

- D'où part l'éclair ? vidéo documentaire *p. 326*
- Le paratonnerre vidéo documentaire *p. 326*
- Mesure de tensions dans un circuit simple vidéo d'expérience *pp. 327 & 330*
- Utilisation du multimètre en voltmètre vidéo d'expérience *pp. 327 & 328*
- Le court-circuit vidéo d'expérience *pp. 329 & 330*
- Unicité de la tension dans un circuit en dérivation vidéo d'expérience *p. 330*
- Additivité des tensions dans un circuit en série vidéo d'expérience *p. 330*
- Appliquer les lois de l'électricité pour la tension vidéo de cours *p. 330*

#### **Chapitre 28 – Intensité électrique et lois associées**

- Courant électrique **animation** *p.* 338
- · Intensité nominale d'une lampe vidéo d'expérience *pp. 338 & 342*
- Utilisation du multimètre en ampèremètre vidéo d'expérience *pp. 339 & 340*
- Courant électrique#2 **animation** *p.* 341
- Diamètre des fils et fusible vidéo d'expérience *pp.* 341 & 342
- Protection d'une installation électrique animation *pp. 341 & 342*
- Lois de l'intensité dans un circuit **animation** *p.* 342
- Appliquer les lois de l'électricité pour l'intensité vidéo de cours *p. 342*

#### **Chapitre 29 – Loi d'Ohm**

- **•** De quoi dépend la résistance ? **animation** *pp.* 350 & 354
- Visualiser l'effet Joule vidéo d'expérience *pp. 350 & 354*
- Rôle d'une résistance vidéo d'expérience *pp. 351 & 354*
- Loi d'Ohm **animation** *pp. 352 & 354*
- Intensité et tension électrique **animation** *p.* 352

• Déterminer le lien entre la tension, l'intensité et la résistance vidéo de cours *pp. 352 & 354*

- Tracé de la caractéristique d'un conducteur ohmique animation *pp. 352 & 354*
- Quiz multimètre **animation** *p.* 352
- Prise de terre **animation** *pp. 353 & 354*
- **•** Le risque électrique **animation** *pp.* 353 & 354
- Mesure de la valeur d'une résistance
- vidéo d'expérience *p. 354*

# **Chapitre 30 – Puissance et énergie électrique**

- Puissance dissipée dans une résistance animation *p. 362*
- Relation entre tension, puissance et intensité vidéo d'expérience *pp. 362 & 366*

# **de la collection ESPACE**

- Déterminer le lien entre la puissance, l'intensité et la tension vidéo de cours *pp. 362 & 366*
- Puissance et énergie électrique **animation** *p.* 363

• Quelle est la relation entre puissance et énergie ? vidéo d'expérience *pp. 363 & 366*

- **•** Installation électrique **animation** *pp. 364 & 365*
- Consommation électrique **animation** *pp. 364 & 365*
- **Quiz compteur électrique animation p. 365**

## **Chapitre 31 – Propagation de la lumière**

- Propagation rectiligne **animation** *p.* 375
- Expliquer les conditions de visibilité vidéo de cours *p.* 376
- Ombres **animation** *p.* 378
- $\bullet$  Ombres # 2 **animation**  $\bullet$  *p.* 378
- Comment voyons-nous ? **animation** p. 378
- Conditions pour voir un objet vidéo d'expérience *pp. 378*
- Ombre et pénombre **animation** *p. 382*
- Quiz ombre **animation p.** 382

#### **Chapitre 32 – Propagation du son**

- Dispositif sonore dans une cloche à vide vidéo d'expérience *p. 387*
- Vibration de la membrane d'un haut-parleur vidéo d'expérience *p. 388*
- **•** Propagation du son **animation** *pp.* 388 & 390
- La bougie musicale vidéo d'expérience *pp. 388 & 390*
- Comprendre la propagation du son vidéo de cours *p. 390*

### **Chapitre 33 – Vitesse de la lumière**

· Utiliser l'unité « année-lumière » vidéo de cours *pp. 401 & 402*

#### **Chapitre 34 – Vitesse du son**

- La foudre et le tonnerre vidéo documentaire *p. 411*
- **•** Détection d'un objet par un son vidéo d'expérience p. 412
- Mesures de distances avec le son exercice interactif *pp. 412 & 414*
- Expliquer le principe du sonar vidéo de cours pp. 412 & 414
- Échographie **animation** *pp. 412 & 414*
- Les chauves-souris vidéo documentaire *p. 413*

## **Chapitre 35 – Rayonnements**

- La fréquence d'un son **animation** pp. 422 & 426
- Lier la fréquence à la sensation auditive vidéo de cours *pp. 422 & 426*
- Spectre électromagnétique animation
- *pp. 424, 425 & 426*
- Échographie **animation** *pp. 423 & 426*

## **Chapitre 36 – Signal et information**

- **•** Télégraphe de Chappe **animation** *pp. 435 & 443*
- Transport d'information à l'aide de la lumière vidéo d'expérience *p. 436*
- Fidélité d'un signal lors d'une propagation guidée vidéo d'expérience *p. 437*
- Propagation des ondes électromagnétiques dans le vide vidéo d'expérience *p. 437*
- Produire et transporter de l'information vidéo de cours *p. 438*

#### **Fiches**

- · Utilisation du multimètre en voltmètre vidéo d'expérience *p. 465*
- Quiz multimètre **animation** *p. 465*
- · Utilisation du multimètre en ampèremètre vidéo d'expérience *p. 465*
- Tracer un graphe (relevé de température) animation *p. 469*
- Unités de mesure **animation** *p. 471*

#### **Grandeurs physiques et unités**

• Unités de mesure **animation** 

# **L'offre numérique ESPACE**

# Le manuel numérique enseignant **and a la primerie pour**

toute adoption<sup>(1)</sup>

## Pour vidéoprojeter, animer et créer vos cours

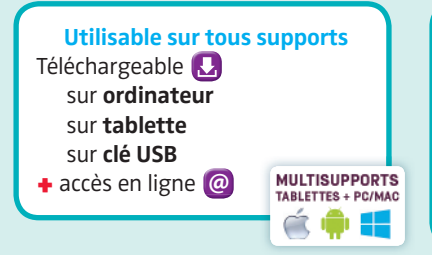

#### C'est quoi ?

Une interface simple comprenant l'intégralité du manuel papier à projeter en classe avec une très grande richesse de ressources numériques

#### Un manuel personnalisable

- La possibilité d'intégrer des documents personnels
- Un comparateur de documents • Un espace enseignant pour préparer ses diaporamas de cours

# Les ressources

Toutes les ressources élèves **+** le livre du professeur **+** la grille des compétences du manuel

Retrouvez des tutoriels vidéo sur http://www.manuel.manuelnumerique.com/video.php **Pratique!** Votre manuel se lance directement depuis votre clé USB.

# **BIBLIO MANUELS pour<br>les ÉTABLISSEMENTS**

# Le manuel numérique élève offert 1 an<sup>(1)</sup>

# Pour un usage individuel en classe ou à la maison, la solution idéale pour alléger les cartables

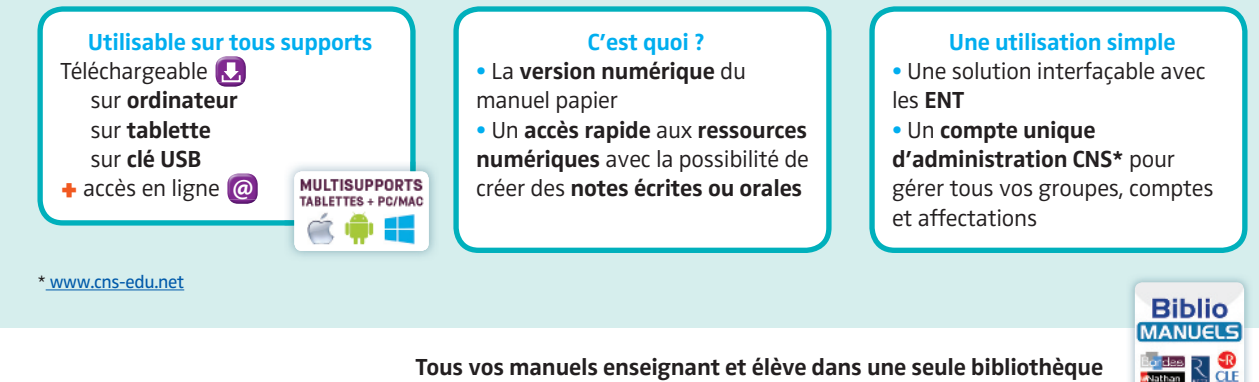

Tous vos manuels enseignant et élève dans une seule bibliothèque

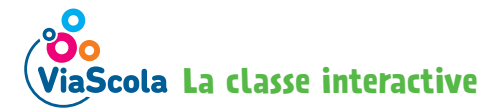

## Pour piloter la classe et favoriser les interactions entre enseignant et élèves

Utilisable sur tous supports(1) sur ordinateur sur tablette en ligne ou hors connexion MULTISUPPORTS<br>TABLETTES + PC/MAC

C'est quoi ? • Un environnement d'apprentissage utilisable en classe et/ou à distance • Une solution simple d'utilisation 100 % sécurisée, interfaçable avec les ENT

# Une utilisation simple

- Espaces enseignant et élèves distincts
- Suivi des parcours de vos élèves
- Proposition de devoirs
- personnalisés

personnels

• Possibilité d'intégrer des commentaires et des documents

#### Les ressources

Retrouvez toutes les ressources du manuel numérique enseignant.

8

Ċ

(1) plus d'informations sur http://www.editions-bordas.fr/reforme-physique